## **Export 3D | Druckvorverarbeitung**

Beispiel 4: Massiv mit runder Perforation

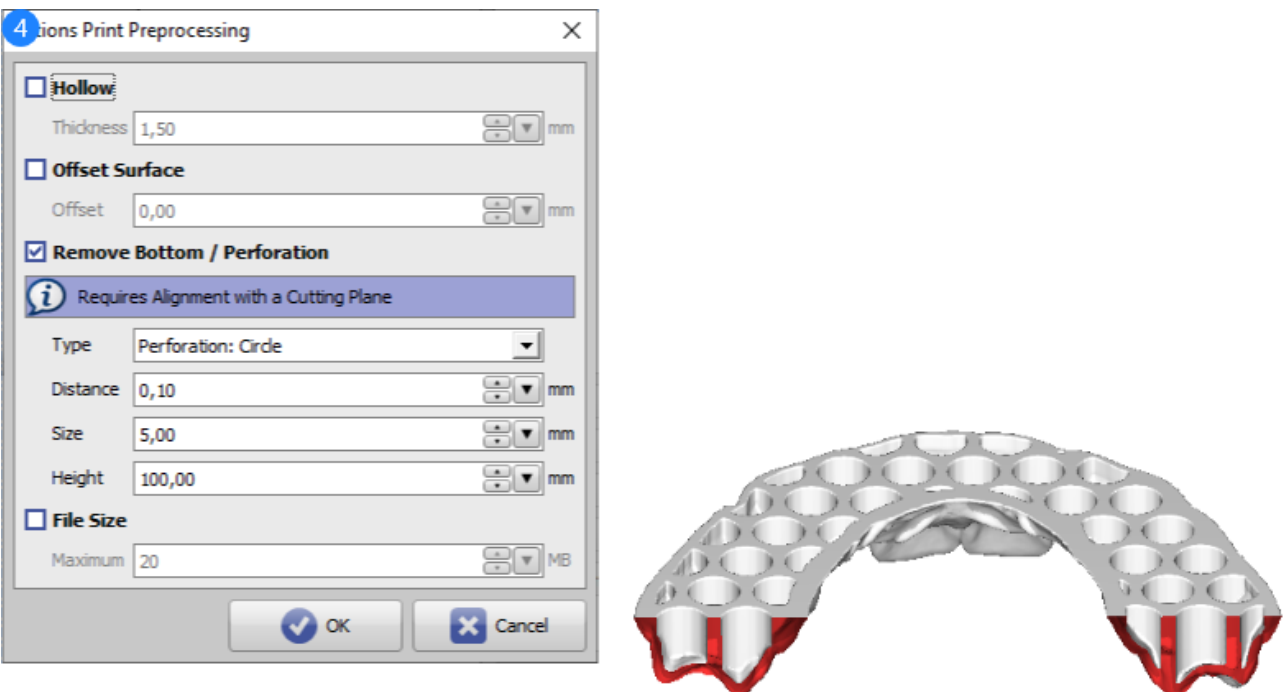

Druckvorverarbeitung Beispiel 4

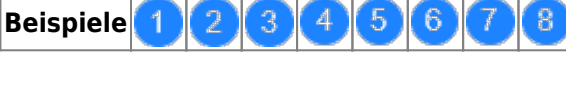

siehe auch: [Optionen Druckvorverarbeitung](https://www.onyxwiki.net/doku.php?id=ui_print_preprocessing)

From: <https://www.onyxwiki.net/> - **[OnyxCeph³™ Wiki]**

Permanent link: **[https://www.onyxwiki.net/doku.php?id=3d\\_export\\_ppex\\_26](https://www.onyxwiki.net/doku.php?id=3d_export_ppex_26)**

Last update: **2022/10/05 08:23**

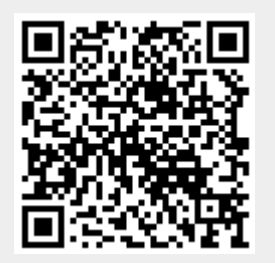